## SAP ABAP table TVSFK {Update Group: Statistics (Header)}

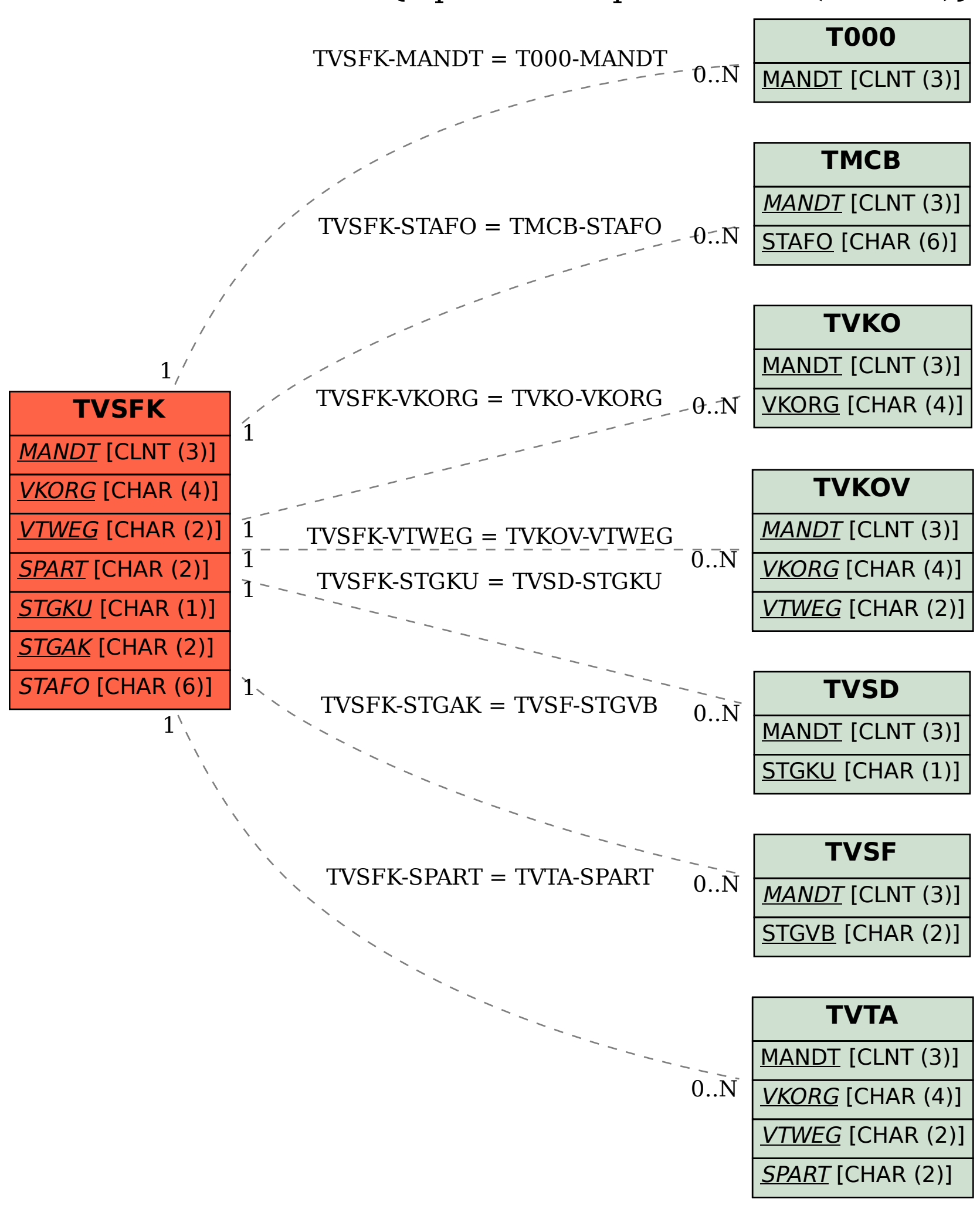